# Virtuelles Lehrgespräch - Abschlussbericht

Klaus Giebermann, Hochschule Ruhr West

## Die Idee

Die Grundidee der Lehrinnovation geht zurück auf das folgende Gedankenexperiment: Wie würde ich als Lehrperson den Lehrstoff meiner Vorlesung vermitteln, wenn nur eine einzige Person teilnehmen würde? In einer solchen Betreuungssituation könnte ich die Inhalte eher in einem Gespräch vermitteln und bekäme ein direktes Feedback, an welchen Stellen es Verständnisprobleme gibt. Überhaupt würden die Vorlesungsinhalte dadurch stärker gewichtet, als wenn Studierende später "nur" das Skript nach Methoden durchsuchen, um die (gerade in technischen Studiengängen allgegenwärtigen) Übungsaufgaben lösen zu können. In großen Vorlesungen ist eine derart intensive Betreuung der Studierenden aber allein schon wegen der hohen Teilnehmerzahlen nicht möglich.

An dieser Stelle setzt das virtuelle Lehrgespräch an: Die Lehrperson "kopiert sich selbst" in Form eines Chatbots, der die Studierenden jede Woche zu den Inhalten der aktuellen Vorlesung befragt und so zur Nachbereitung der Vorlesung auffordert (siehe Abb. 1).

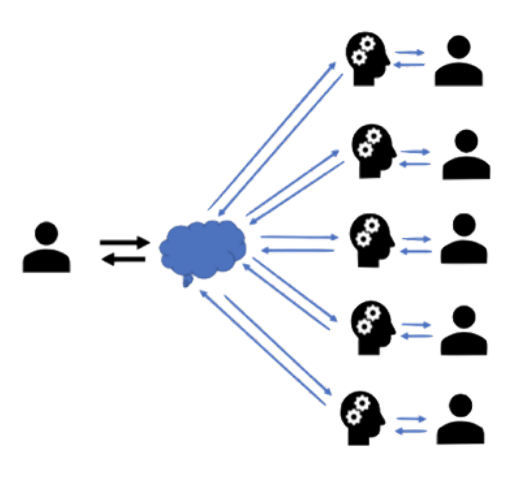

Abb. 1: Die prinzipielle Funktionsweise des Chatbots. Als digitale Kopie des Lehrenden führt der Chatbot individuelle Gespräche mit jedem einzelnen Studierenden. Die Antworten werden gesammelt und fließen zur späteren Auswertung an den Lehrenden zurück.

Die Lehrperson plant und erstellt dazu Gespräche, die den Studierenden zur Nachbereitung der Vorlesung zur Verfügung gestellt werden (vgl. Abb. 2). Jedes Gespräch wird dabei als Netzwerk modelliert, mit mindestens einem Startknoten, mehreren Zielknoten und inneren Knoten, die konkrete Fragen repräsentieren.

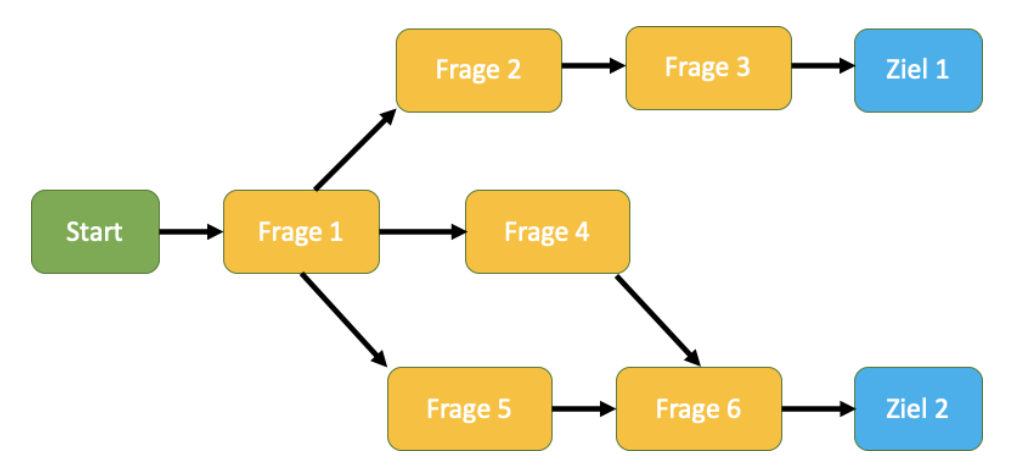

Abb. 2: Schematische Darstellung eines Gespräch-Netzwerkes. Über den Startknoten erfolgt der Einstieg in das Gespräch. Innere Knoten repräsentieren konkrete Fragen. Die Zielknoten sollen im Verlauf des Gesprächs erreicht werden.

In diesen Frage-Knoten kann der Chatbot Begriffe oder Definitionen abfragen, Verständnisfragen stellen oder sich die Vorgehensweise bei der Lösung bestimmter Aufgabentypen erklären lassen. Der Chatbot soll zwar Rückmeldung liefern, er darf aber selbst keine Lösungen ausgeben. Die Fragen müssen aus diesem Grunde so gewählt werden, dass die gewünschten Antworten nach Studium der Vorlesungsmaterialien bekannt sein sollten.

Das Ziel der virtuellen Lehrgespräche besteht darin, auf die vorgestellte Weise die Auseinandersetzung mit den Vorlesungsinhalten und idealerweise ein besseres Verständnis zu fördern und die Wiedergabe der Inhalte in eigenen Worten einzuüben (Bloom-Stufe 2). Gerade das Training, mathematische Sachverhalte verbal zu formulieren, kann für einige Studierende die Hemmschwelle senken, sich aktiv in Vorlesung und Übungsgruppen einzubringen.

Virtuelle Lehrgespräche werden seit dem Sommersemester 2019 begleitend zu Ingenieurmathematik-Vorlesungen mit ca. 200 Hörer:innen an der Hochschule Ruhr West eingesetzt und bilden einen Teil der Prüfungsvorleistung (zusammen mit "klassischen", aber digitalen Übungsaufgaben).

## Durchführung

-

Die Entwicklung des Chatbots für die virtuellen Lehrgespräche verlief in mehreren Phasen, in denen die Funktionalität und Benutzerfreundlichkeit sowohl auf Studierenden- als auch auf Lehrenden-Seite kontinuierlich verbessert wurden basierend auf den jeweils bis dahin erhaltenen Beobachtungen. Die vier Phasen der Entwicklung werden hier kurz beschrieben:

Phase 1 (SoSe 2019): Grundkonzept, jede Frage wird durch ein eigenständiges JavaScript-Objekt implementiert.

Die Software-Komponente rasa nlu (natural language understanding) erweist sich als problemanfällig, da die Datenmenge zu klein für das Trainieren eines zuverlässigen Modells ist. Der Chatbot funktioniert daher nach dem Prinzip, dass die Texteingabe der Studierenden auf bestimmte Stichwörter (Keywords) hin überprüft wird.

In der ersten Version des Chatbots ist jede Frage ein eigenständiges Javascript-Objekt. Keywords und Reaktionen sind hart-kodiert. Der große Vorteil der Implementierung als JS-Objekt ist die hohe Flexibilität bei der Erstellung der Fragen, so können beispielsweise auch eingegebene Formeln und Funktionsterme verarbeitet und ausgewertet werden. Die Erstellung der Fragen ist dadurch allerdings auch sehr zeitaufwendig und kann nur von einem Nutzer mit Programmiergrundkenntnissen geleistet werden.

Studentische Hilfskräfte erhalten und beantworten die Fragen des virtuellen Lehrgesprächs vorab. Abhängig von diesen Antworten werden die Erkennungsregeln und Reaktionen eingebaut.

Die Studierendenansicht besteht in dieser Phase nur aus dem Chatverlauf. Der Gesprächsverlauf wird über einen automatischen Routenplaner bestimmt, der von der aktuellen Position im Graphen das nächstgelegene Ziel ansteuert. Bei mehreren offenen Fragen können die Studierenden per Textbefehl das Thema wechseln, wobei dann eine zufällige offene Frage ausgewählt wird.

Die erste Chatbot-Version wird von den Studierenden schlecht angenommen; die reine Textausgabe gibt den Studierenden zu wenig Orientierung im Gespräch und es fehlen Möglichkeiten, Einfluss auf den Gesprächsverlauf zu nehmen (das Thema gezielt zu wechseln). Zugleich ist der Aufwand bei der Erstellung des Gesprächs sehr hoch.

Phase 2 (WiSe 2019/20): Fragen und Regeln stehen in einer Datenbank

Das Erstellen und Bearbeiten der Gespräche wird deutlich einfacher, da die Fragen und Regeln nun in einer Datenbank abgelegt und abgerufen werden und nicht mehr in JS implementiert sind. Diese Vereinfachung hat den Nachteil, dass die Fragen des Chatbots vorerst nur textbasiert sind und keine interaktiven Elemente enthalten. Ein Lehrgespräch kann nun aber auch ohne Programmierkenntnisse gebaut werden. Im Laufe der Vorlesungszeit übernimmt ein wissenschaftlicher Mitarbeiter das Erstellen der Gespräche. Abbildung 3 zeigt die grafische Oberfläche zur Gestaltung des Netzwerks, Abbildung 4 zeigt die Oberfläche für einen einzelnen Frageknoten.

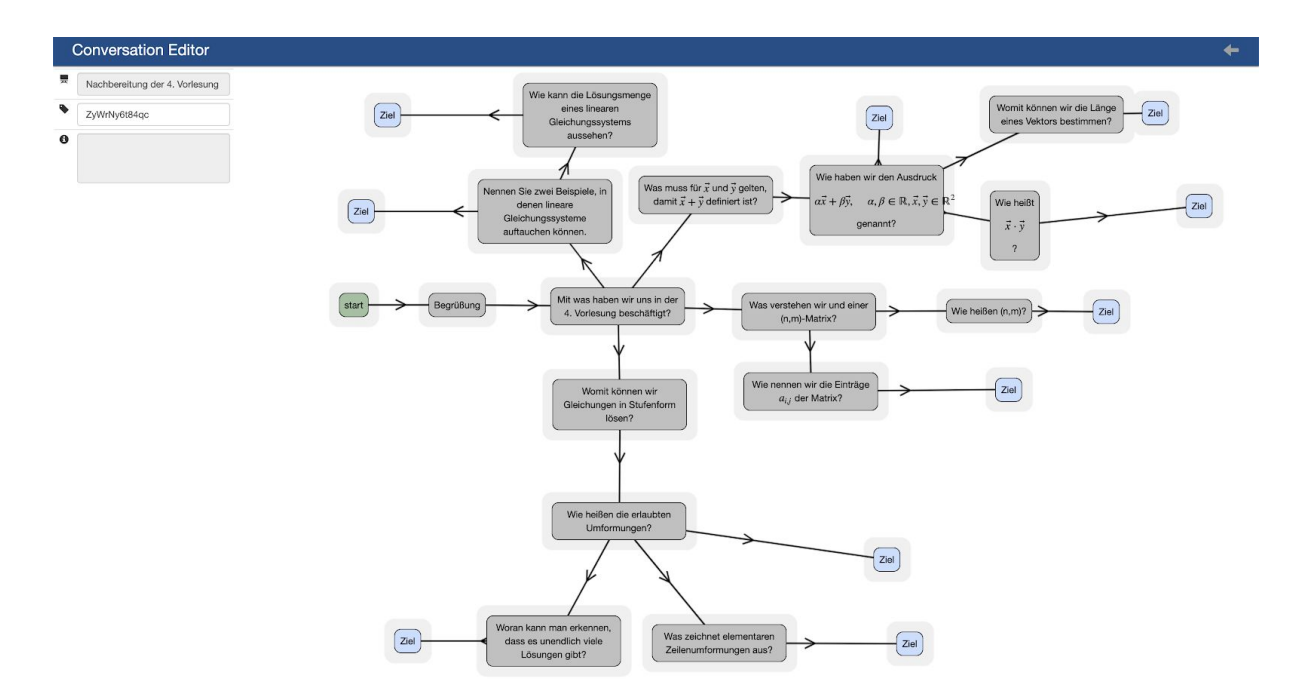

Abb. 3: Erzeugung des Gesprächs-Netzwerks durch die Lehrperson. Per Drag&Drop können neue Knoten in das Netzwerk eingetragen und miteinander verbunden werden.

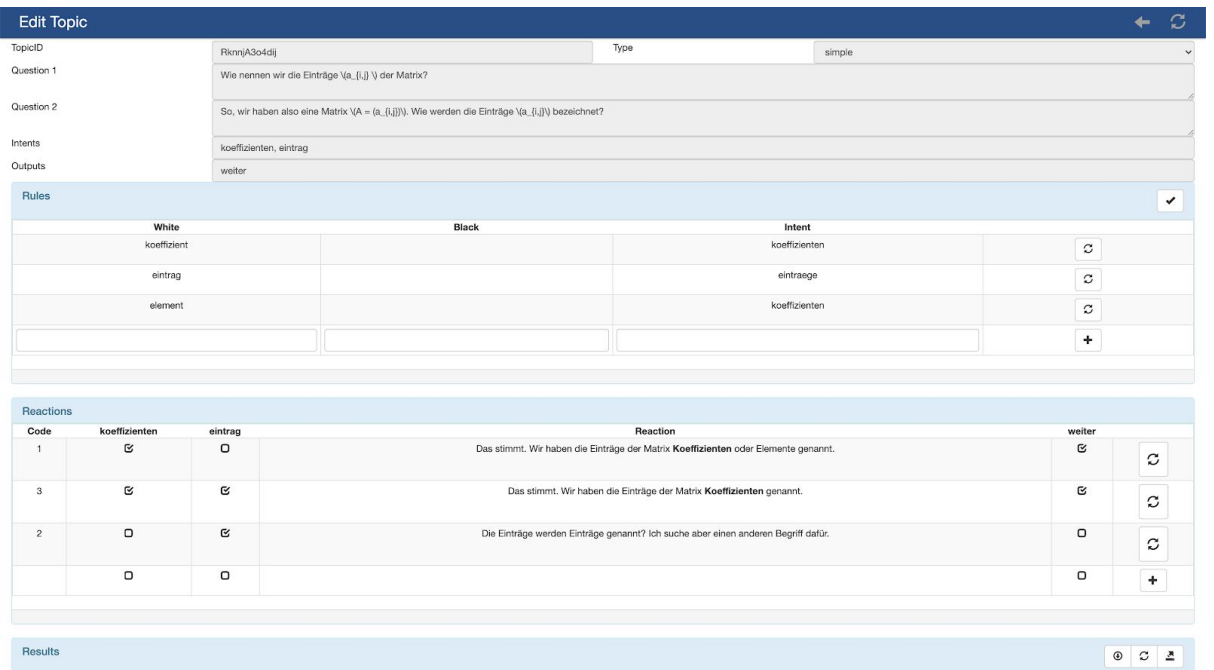

Abb. 4: Lehrendenansicht auf einen Frageknoten. Die Frage, die Stichwortregeln und die Antworten werden in einer zentralen Datenbank gespeichert.

Die Studierendenansicht erhält neben dem Chatverlauf eine grafische Übersicht über die bereits erreichten und erreichbaren Fragen. Per Doppelklick auf eine noch offene Frage können die Studierenden gezielt das Thema wechseln, was die Navigation vereinfacht. Zugleich dient der Graph der Orientierung im Gespräch und verdeutlicht besser den Aufbau des Gesprächs als der reine Chatverlauf (vgl. Abb.5).

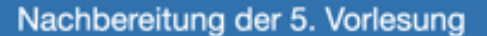

#### 45% +

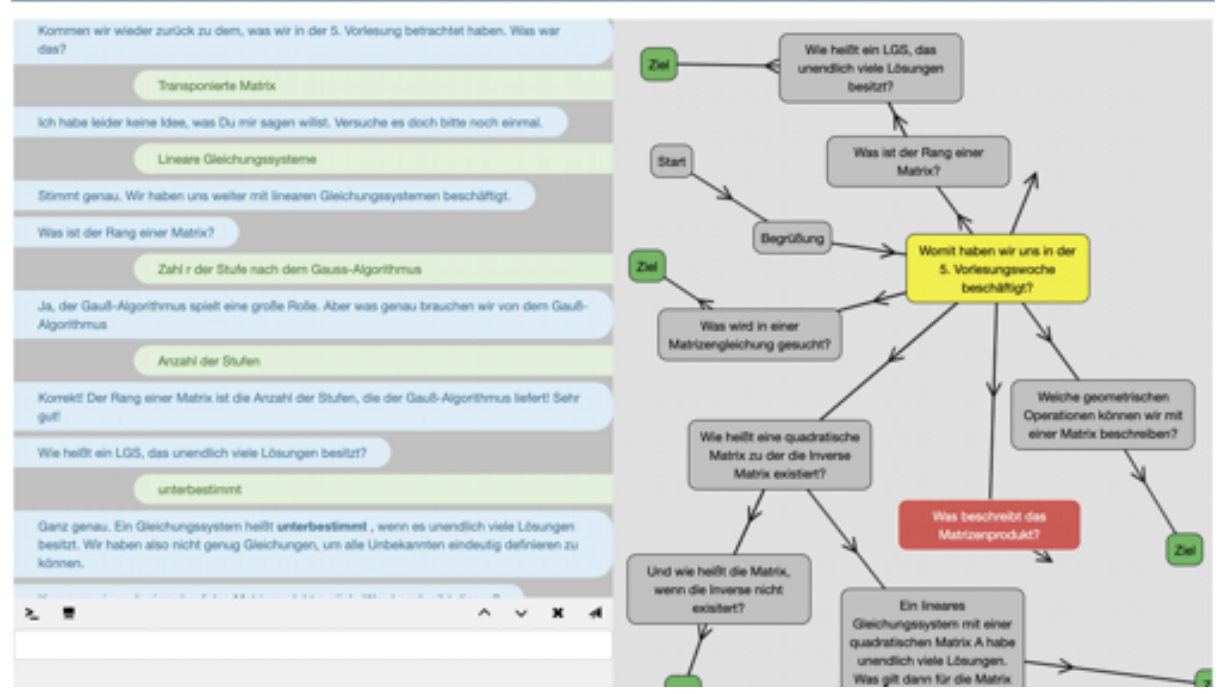

Abb. 5: Studierendenansicht auf das Lehrgespräch. Auf der linken Seite wird der Chatverlauf angezeigt, rechts die Position im Gespräch. Abgeschlossene Frageknoten sind grau, erreichte Ziele grün, die aktuelle Frage gelb und offene Fragen rot. Durch Doppelklick kann das Thema gewechselt werden.

Der Chatbot erfährt von den Studierenden deutlich höhere Akzeptanz, was sich z.B. in der anonymen Befragung der Studierenden äußert. Insbesondere wird der Chatbot über die Vorlesungszeit hinweg gleichbleibend intensiv bearbeitet, während die Bearbeitungsquote bei den digitalen Übungsaufgaben innerhalb der Vorlesungszeit deutlich schwankt. Das Erstellen und Bearbeiten von Gesprächen ist weniger aufwendig als in Phase 1 und ohne besondere Vorkenntnisse möglich.

### Phase 3: (SoSe 2020) Stichwort-Datenbank

Das nächste Ziel war die weitere Vereinfachung bei der Erstellung der Gespräche. Die Schlüsselwörter (Keywords), auf die der Chatbot reagiert, müssen beim Erstellen des Lehrgesprächs nicht mehr bei jeder Frage manuell eingegeben werden, sondern werden aus einer Datenbank eingefügt. Gerade bei häufig benötigten Keywords oder Keywords mit vielen Synonymen führt dies zu einer deutlichen Zeitersparnis. Zugleich ist das Lehrgespräch dadurch weniger anfällig für einige Fehler von Autor:innen-Seite (Tippfehler, vergessene Synonyme). Zugleich kann jede Frage direkt beim Erstellen getestet werden. (Vgl. Abb. 6.)

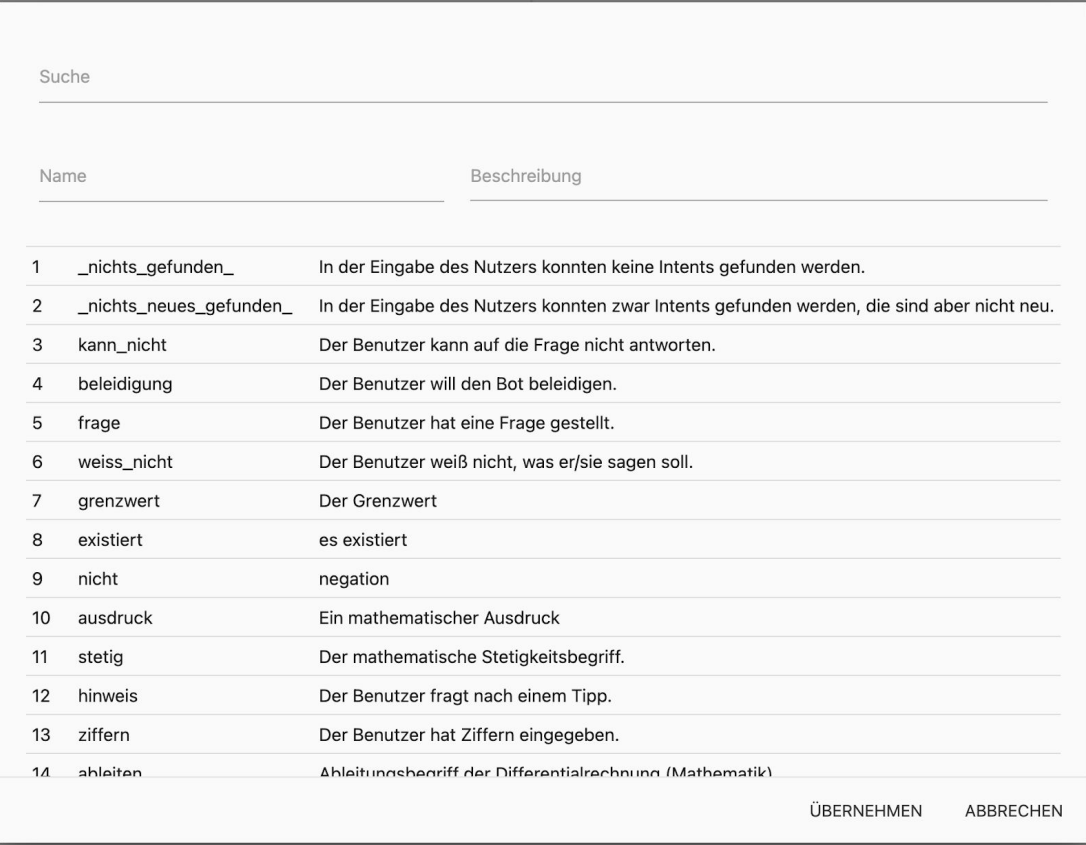

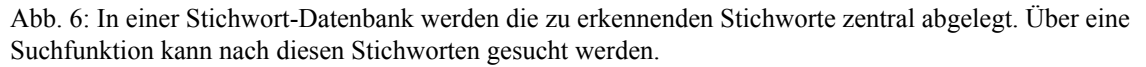

Weitere Änderungen zielen darauf, die Gespräche realistischer und instruktiv bauen zu können: Zu jedem Keyword kann angegeben werden, ob der Chatbot es im Gedächtnis behält oder wieder vergisst. Bei komplexen, mehrteiligen Antworten können die Studierenden bei der Antwortfindung durch Abfangen (erwarteter) falscher Begriffe oder durch Hinweise bei fast richtigen Antworten auf die richtige Spur gebracht werden. Außerdem wurde eine neue Ebene bei der Keyword-Erkennung eingeführt: Es können nun auch Reaktionen auf Keywords definiert werden, die für das ganze Gespräch und nicht nur für eine Frage gültig sind (siehe Abb. 7).

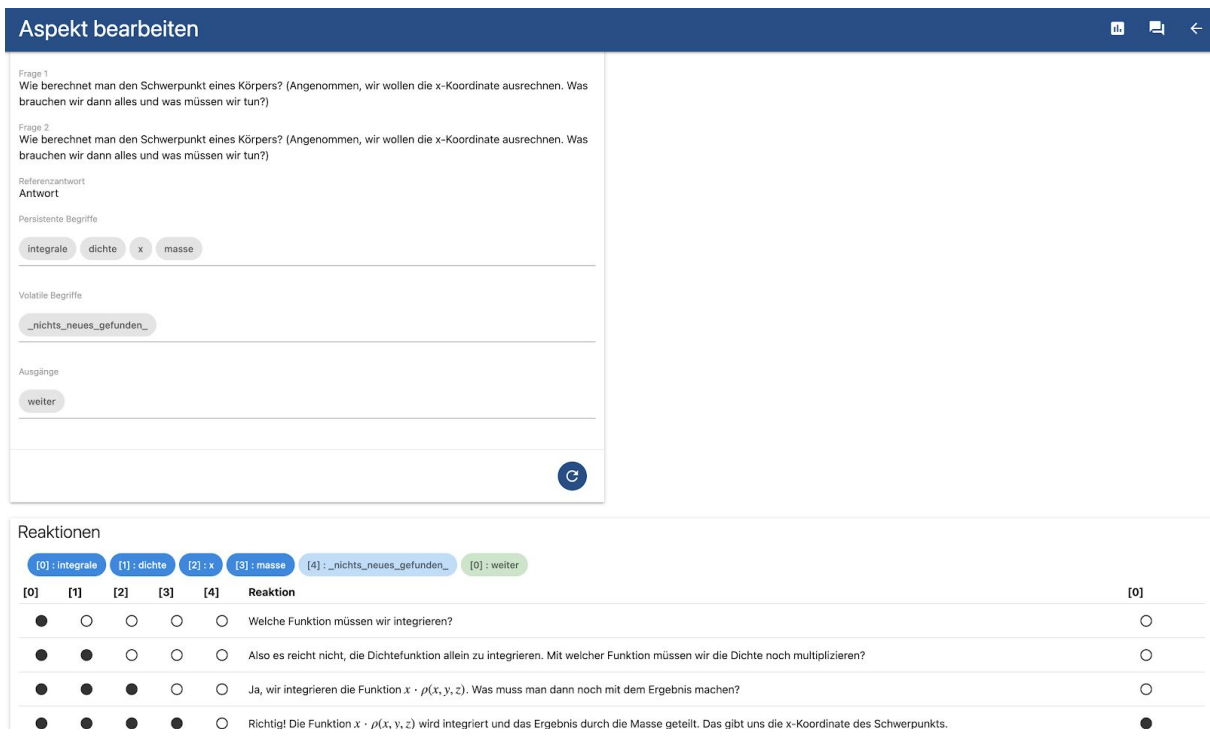

Abb. 7: Bei der Konstruktion eines Frageknotens kann nun auf die zentrale Stichwort-Datenbank zugegriffen werden. Dies vereinfacht die Bedienbarkeit wesentlich.

Während das virtuelle Lehrgespräch für die Studierenden zur Nutzung freigeschaltet ist, kann der Lehrperson zu jedem Frageknoten im Gesprächsgraphen angezeigt werden, wie viele Studierende den Knoten erreicht und wie viele ihn bereits passiert haben. Auf diese Weise können Probleme (zu schwere Fragen oder auch fehlerhafte Regeln oder fehlende Synonyme) schneller identifiziert und gelöst werden (vgl. Abb.8).

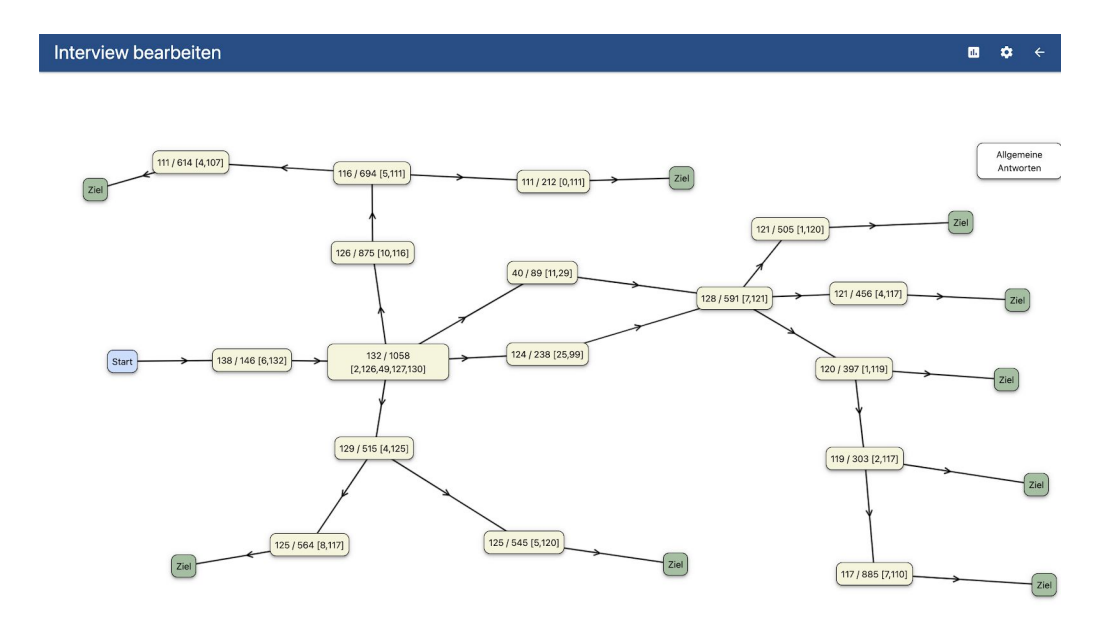

Abb. 8: Durch Knopfdruck können im Laufenden Betrieb Informationen über die Nutzung des Chatbots abgerufen werden: Wie viele Nutzer:innen erreichen den Knoten und welche Ausgänge werden jeweils freigeschaltet.

Durch die Neuerungen bestehen nun mehr Freiheiten bei der Formulierung der Fragen und dem Abfangen falscher Antworten, ohne dass sich der Arbeitsaufwand erhöht. Die Akzeptanz des Chatbots bei den Studierenden ist weiterhin hoch (siehe Abb. 9).

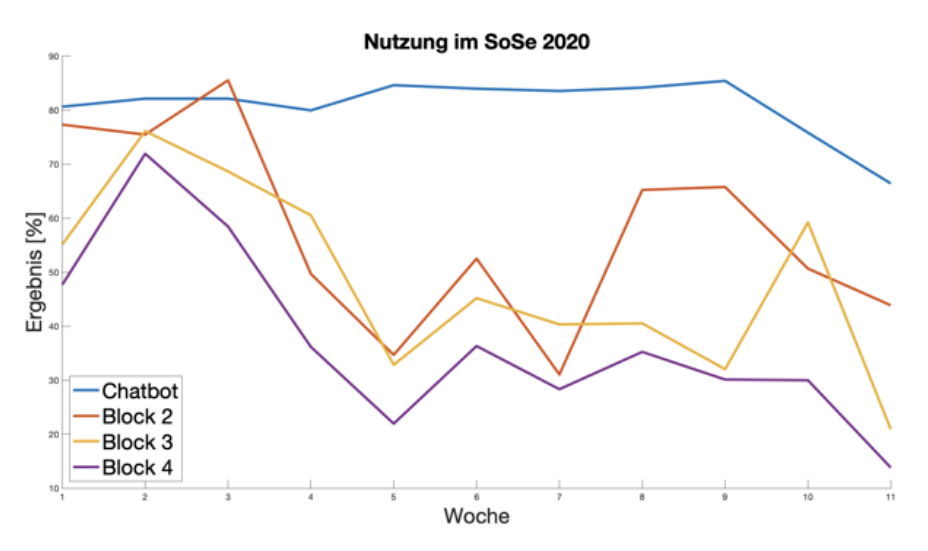

Abb. 9: Darstellung des Nutzungsverhaltens verschiedener Aufgabenblöcke über das Semester hinweg. Im Gegensatz zu reinen Aufgabenblöcken wird der Chatbot mit einer konstant hohen Erfolgsquote bearbeitet.

Phase 4: (WiSe 2020/2021) Regel-Datenbank

In dieser Phase wird im Wesentlichen der gleichzeitige Einsatz des Chatbots durch mehrere Lehrpersonen vorbereitet.

Mehrere Nutzer können nun die Stichwort-Datenbank nutzen, ohne sich gegenseitig zu beeinflussen. Fügt ein Nutzer zu einem Eintrag Synonyme hinzu, haben die anderen Nutzer die Möglichkeit, diese zu übernehmen oder zu ignorieren. So können die Nutzer sich auch gegenseitig unterstützen, da Änderungen nicht von jeder Person neu eingegeben werden müssen.

Eine weitere Neuerung besteht darin, dass zu jeder Frage auch eine korrekte Referenzantwort eingegeben wird, mit der die Frage getaggt werden kann. Dies ist hilfreich, um später andere Sprachmodelle mit den gesammelten Antworten trainieren zu können.

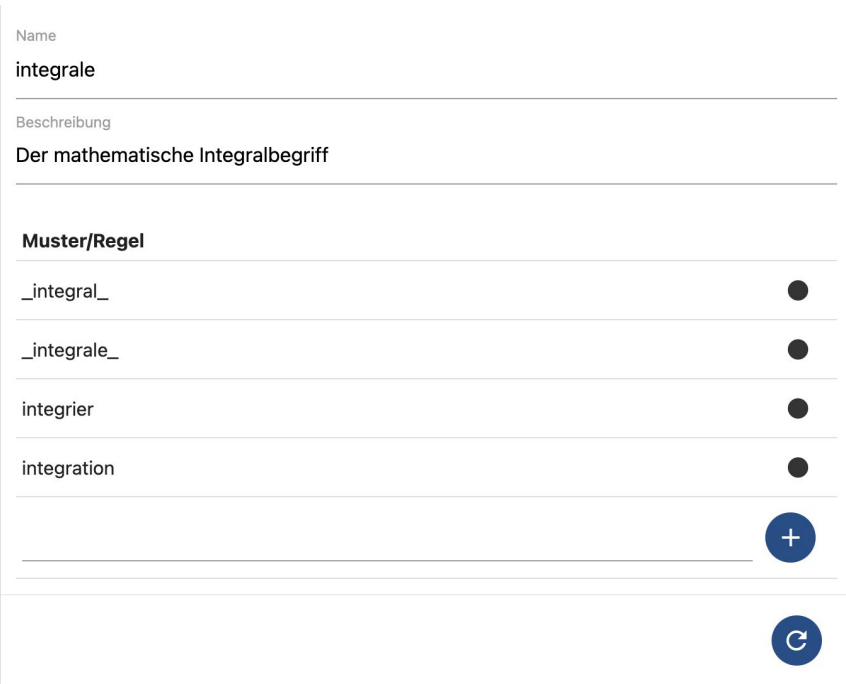

Abb. 10: In jedem Frageknoten können zu den ausgewählten Stichwörtern Erkennungsregeln gezielt aktiviert werden. Damit können sich mehrere Lehrende eine gemeinsame Stichwort-Datenbank teilen.

### Ergebnisse

Im Rahmen des Projektes wurde ein Chatbot gebaut, der wöchentliche Interviews zu den Inhalten der Vorlesung führen kann. Die Anzahl der Interviews und der insgesamt gestellten Fragen sind in der nachfolgenden Tabelle aufgeführt.

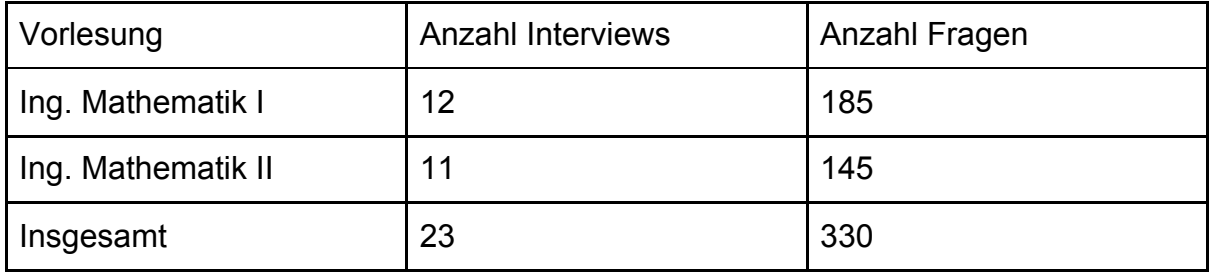

Über die Laufzeit des Projektes wurden dabei mehr als 250.000 Antworten der Studierenden ausgewertet.

Die ursprüngliche Implementierung der Fragen des Lehrgesprächs als JS-Objekte erwies sich als zu arbeitsaufwendig, insbesondere für Lehrpersonen mit geringen

Programmierkenntnissen. Durch die Abkehr von diesem Ansatz fehlen aktuell noch interaktive Eingabeelemente. Eine Kopplung von interaktiven Übungsaufgaben und Chatbot ist jedoch geplant.

Bereits zu Beginn des Projekts war klar, dass in den virtuellen Lehrgesprächen keine Entscheidungsfragen ("Gilt Aussage A?") gestellt werden sollten, da diese auch durch Raten beantwortet werden können. Stattdessen sollten Fragen in der Form "Wieso gilt Aussage A?" oder "Was bedeutet Aussage A angewendet auf B?" formuliert werden. Damit setzt der Chatbot einen Kontrapunkt zu Multiple-Choice-Fragen. Die offene Art der Fragestellung erzwingt den Blick ins Vorlesungsskript.

Es hat sich auch gezeigt, dass beim Erstellen der Fragen besondere Sorgfalt darauf gelegt werden muss, die Fragen so präzise wie möglich zu formulieren oder den Kontext der Frage zu verdeutlichen. In der Praxis funktioniert dies erstaunlich gut. Durch das Abfangen (erwarteter) falscher Antworten oder Bereitstellen eines Tipps kann das Gespräch vom Chatbot in die gewünschte Richtung gelenkt werden.

Ein großes Problem stellen Tippfehler dar. Ist in einer Studierendenantwort ein Keyword falsch geschrieben, wird es vom Chatbot auch nicht erkannt. Es hat sich als unmöglich herausgestellt, die häufigsten Falschschreibweisen vorherzusehen. Zur Tippfehlerbehandlung ist der Einsatz einer Engine geplant, welche sich aktuell im Prototypen-Stadium befindet.

Ein Versuch von Studierendenseite, den Chatbot zu überlisten, bestand darin, zu einem bestimmten Thema den entsprechenden Wikipedia-Artikel zu kopieren und als Antwort einzufügen, in der Hoffnung, dass alle benötigten Keywords im Artikel genannt werden würden. Als Reaktion wurde eine Längenbegrenzung der Antwort eingeführt.

Die Akzeptanz des neuen Formats bei den Studierenden ist hoch. Die Bearbeitung der Lehrgespräche ist nicht nur über die Vorlesungszeit hinweg nahezu gleichbleibend intensiv; es zeigt sich auch, dass Studierende, wenn sie den Chatbot nutzen, auch alle Zielknoten im Gespräch erreichen wollen. Die durchschnittliche Erfolgsrate, d.h. der Anteil erreichter Zielknoten im Verhältnis zur Gesamtzahl, liegt bei über 80 %.

Zusammenfassend kann festgehalten werden, dass die ursprünglichen Ziele erreicht wurden.

Es bleibt noch zu erwähnen, dass das Projekt 2020 mit den delina Innovationspreis in der Kategorie Hochschullehre ausgezeichnet wurde.

## Verstetigung/Ausblick/Übertragbarkeit

Der Chatbot ist in den Regelbetrieb übernommen worden und wird kontinuierlich sowohl in Bezug auf die Gespräche als auch auf die zugrundeliegende Technik weiterentwickelt. Für die Verbesserung des Systems kann inzwischen auf eine große Zahl von Studierendenantworten zurückgegriffen werden.

Ein langfristiges Ziel ist, digitale Übungsaufgaben mit dem Chatbot zu kombinieren. Bei einer komplexeren, mehrteiligen Aufgabe kann der Chatbot etwa eine Hilfestellung anbieten und durch die Aufgabe führen, indem die Studierenden zunächst ihre geplante Vorgehensweise beschreiben und vom Chatbot ggf. korrigiert werden.

Da es sich beim Chatbot um ein neues Instrument der digitalen Lehre handelt, ist eine weitere Beforschung der Einsatzmöglichkeiten und Ergebnisse geplant. Für den Einsatz des Chatbots außerhalb von Ingenieurmathematik ist anfangs einmalig ein höherer Aufwand für die Erstellung des benötigten Fachvokabulars einzuplanen, aber grundsätzlich ist der Chatbot an keine bestimmte Fachrichtung gebunden.